# **Einvoice Service**

(Version v01)

**Functional Specification** 

# Versions

| Version | Description of Change |
|---------|-----------------------|
| v01     | Initial Version       |
|         |                       |

# **Related Documents**

| Document Name                                    | Description                                                    |
|--------------------------------------------------|----------------------------------------------------------------|
| Einvoice Service - Technical specification       | All technical details described.                               |
| Fiscalization Service - Functional specification | All functional details described                               |
| Fiscalization Service - Technical specification  | All technical details described.                               |
| European standard EN 16931                       | European Standard on elnvoicing.  Can downloaded from EN 16931 |

### **CONTENTS**

| 1. IN | NTRODUCTION                                         | 4  |
|-------|-----------------------------------------------------|----|
|       |                                                     |    |
| 1.1   | USED ABBREVIATIONS                                  |    |
| 1.2   | TERMINOLOGY                                         | 5  |
| 2. PA | ARTICIPANTS                                         | 6  |
| 2 RI  | USINESS PROCESSES                                   | 7  |
| J. DC | 03114E33 F NOCE33E3                                 |    |
| 3.1   | PREPARATION ACTIVITIES FOR USING A EINVOICE SERVICE |    |
| 3.2   | FISCALIZATION OF EINVOICES                          |    |
| 3.3   | EINVOICE CREATION                                   |    |
| 3.4   | CHANGING STATUS OF AN EINVOICE                      | 11 |
| 3.5   | GET EINVOICES DATA                                  |    |
| 3.6   | GET TAXPAYERS DATA                                  | 13 |
| 4. BL | USINESS RULES                                       | 14 |
| 4.1   | FISCALIZATION OF EINVOICES                          | 14 |
| 4.2   | EINVOICE CREATION                                   | 14 |
| 4.3   | CHANGING STATUS OF AN EINVOICE                      |    |
| 4.4   | GET EINVOICES DATA                                  | 14 |
| 15    | GET FINIVOICES DATA                                 |    |

#### 1. Introduction

This document describes the way of information exchange between two taxpayers, using the Central Information System of the Tax Administration. The document is intended for all interested parties that will participate in the implementation of the solution on the side of the taxpayer. The document describes all processes and rules that are strictly respected in communication.

Data exchange will take place via the Web service using XML messages. This kind of data exchange is not dependent on the technology used by taxpayers or the technology used by the Tax Administration and allows uniform communication between any taxpayer and the Tax Administration. Details regarding technical aspect can be found in document "Einvoice Service - Technical specification".

#### 1.1 USED ABBREVIATIONS

| Abbreviation | Description                                                                                                    | Terminology used in the Law<br>(if it is different)        |
|--------------|----------------------------------------------------------------------------------------------------|------------------------------------------------------------|
| CA           | Certificate Authority                                                                                                    | -                                                          |
| CIS          | Central Invoice System                                                                                                    | -                                                          |
| CRL          | Certificate Revocation List                                                                                                    | -                                                          |
| FIC          | Fiscal Identification Code (generated at server side after successful verification of the invoice)                                                                                                    | UII – Unique invoice identifier                            |
| EIC          | Einvoice Identification Code (generated at server side after successful verification of the einvoice)                                                                                                    | -                                                          |
| FWTNIC       | Fiscal WTN Identification Code (generated at server side after successful verification of the warehouse transfer note)                                                                                                    | UWTNI - Unique Warehouse Transfer<br>Note Identifier       |
| GUID         | Global Unique Identifier                                                                                                    | -                                                          |
| IIC          | Invoice Identification Code                                                                                                    | ISC - Invoice Issuer's Security Code                       |
| WTNIC        | WTN Identification Code (warehouse transfer note identification code)                                                                                                    | WTNISC - Warehouse Transfer Note<br>Issuer's Security Code |
| NUIS         | National Unique Identification Number                                                                                                    | NUIS/NIPT                                                  |
| TIN          | Taxpayer Identification Number                                                                                                    | -                                                          |
| OCSP         | On-Line Certificate Status Protocol                                                                                                    | -                                                          |
| SOAP         | Message exchange protocol for XML messages as specified at:<br>https://www.w3.org/TR/soap/                                                                                                    | -                                                          |
| ERP          | Enterprise Resource Planning (Software application used to interact with CIS einvoice service)                                                                                                    | -                                                          |
| UC           | Use case                                                                                                    | -                                                          |
| UUID         | Universally Unique Identifier                                                                                                    | -                                                          |
| WSDL         | Web Services Description Language –XML-based language for description of functions offered by a WWW service as specified at <a href="http://www.w3.org/TR/wsdl">http://www.w3.org/TR/wsdl</a>                                                                            | -                                                          |
| XML Schema   | A XML-based language intended for definition of XML document structure as specified at <a href="http://www.w3.org/TR/xmlschema11-1/">http://www.w3.org/TR/xmlschema11-1/</a> and <a href="https://www.w3.org/TR/xmlschema11-2/">https://www.w3.org/TR/xmlschema11-2/</a> | -                                                          |

# 1.2 TERMINOLOGY

| Term                                | Definition                                                                                                    | Terminology used in the Law<br>(if it is different) |
|-------------------------------------|----------------------------------------------------------------------------------------------------|-----------------------------------------------------|
| Response data<br>message            | A data structure in a defined format prescribed by the financial authority, which contains the Einvoice Identification Code (EIC) and is used as acknowledgement of invoice and formal correctness of the registered invoice data message sent.                                                                                                    | -                                                   |
| Error Data Message                  | A data structure in a defined format prescribed by the financial authority, which contains an error code and its text description as a reaction to a registered invoice data message received containing critical errors preventing it from being processed, or when another error occurs which prevents the message being processed at the tax authority's side.                                                                  | -                                                   |
| Invoice                             | An einvoice is a proof of electronically sale issued by a taxpayer to a person or entity making a purchase, which contains all information regarding totals of the sale and items.                                                                                                    | -                                                   |
| Issuer                              | Person who is issuing the einvoice. Issuer of the einvoice is responsible for the fiscalization and generating einvoice in CIS. This person is in most cases the seller of goods and services but in case of self-billing invoice, the issuer is the buyer of goods and services.                                                                                                    | -                                                   |
| Registered Einvoice                 | Einvoice which is registered on CIS containing EIC.                                                                                                    | -                                                   |
| Registered einvoice<br>data message | A data structure in a defined format prescribed by the fiscal authority, which contains information about the sale and other technical information necessary. This is a complete XML message containing information described in the relevant Web service standards:  SOAP/WSDL/WS-Security, etc.  A registered invoice data message is sent by an ERP to the tax authority's common technical equipment (Central invoice system). | -                                                   |
| Central invoice platform            | Central invoice platform is a web application for taxpayers providing support for einvoice processes.                                                                                                    | -                                                   |
| Schematron                          | Set of rules defined by the "ISO/IEC 19845: 2015 (UBL 2.1)" or "UN/CEFACT Interindustrial Invoice (XML 16B schemes)" specification. Rules are used to check whether provided XML is compliant with the specification.                                                                                                    | -                                                   |

Table 2 - Terminology

# 2. Participants

Participants (Actors) in the process of exchanging einvoices between taxpayers are:

| Participant        | Description                                                                                                    |
|--------------------|----------------------------------------------------------------------------------------------------|
| Taxpayers          | All taxpayers that are obliged to issue einvoices in compliance with the Law on invoice and system for monitoring transactions, and Guideline Nr. 20, date 01.06.2020. |
| AKSHI              | Tax Administration Service Provider and Certificate Authority. Responsible for managing the CIS for einvoice.                                                          |
| Tax Administration | Responsible for the implementation of the einvoice process and the supervision of einvoice issuance.                                                                   |

#### 3. Business Processes

This chapter describes key business processes related to exchange of einvoices between taxpayers using einvoice service.

#### 3.1 PREPARATION ACTIVITIES FOR USING A EINVOICE SERVICE

The prerequisites for the implementation of the einvoice are as follows:

- 1. Possessing a soft digital certificate (more details can be found in the technical specification of the einvoice service document)
- 2. Possessing an Internet connection.

All preparation activities in this chapter take place at the location of the taxpayer and the responsibility for these preparatory actions is on the taxpayer.

A digital certificate for fiscalization purposes is issued by the competent authority for issuing digital certificates (CAs). In the case of the Republic of Albania it is AKSHI. A detailed description of the submission of a request for issuing a digital certificate and obtaining a certificate is defined in the instructions of AKSHI and is not the subject of this documentation.

Before installing a digital certificate, the taxpayer is obliged to:

- 1. Have a hardware infrastructure with software that supports fiscalization and einvoice processes
- 2. Have a permanent Internet connection that is necessary for the work of a fiscalization and einvoice service
- 3. Install a downloadable digital certificate and link it to a software with support for fiscalization and einvoice service.

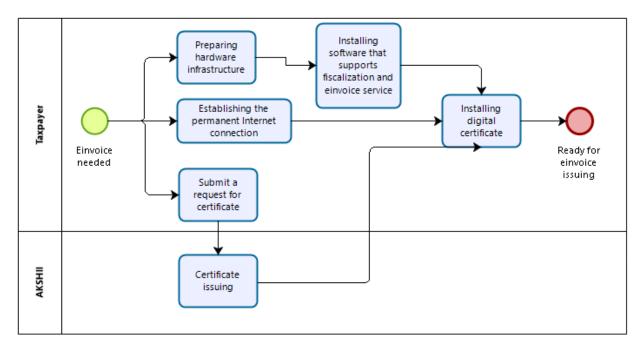

Figure 1 - Preparation activities for using an einvoice service

#### 3.2 FISCALIZATION OF EINVOICES

This process is described in the "Fiscalization service - Functional specification" and "Fiscalization service - Technical specification".

Before einvoice is created Taxpayer's ERP must fiscalize non cash invoice. And after successful fiscalization it must be incorporate FIC inside einvoice. Einvoice message must contain same date as fiscalization message, mapping of fields between fiscalization and einvoice message can be found inside "Einvoice service - Technical specification".

#### 3.3 EINVOICE CREATION

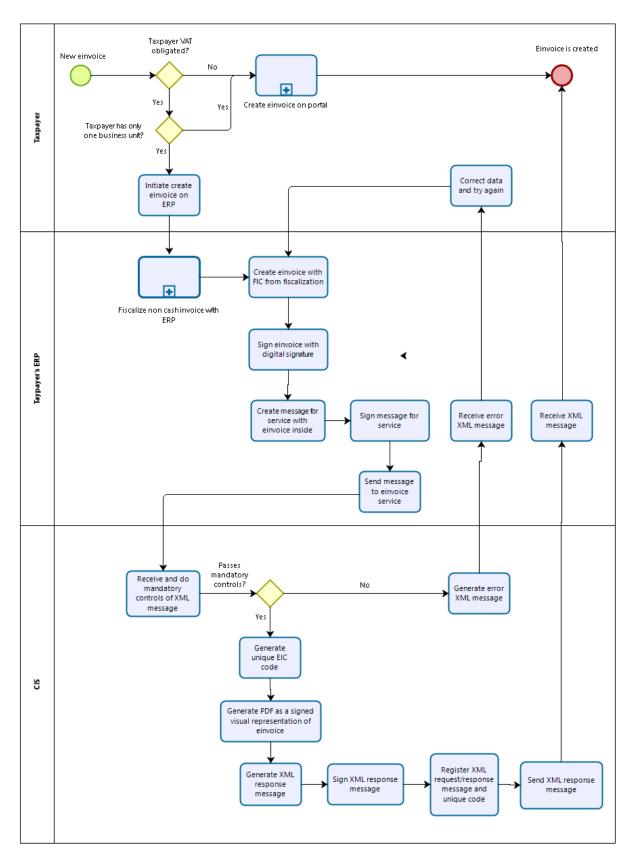

Figure 2 - Einvoice creation process

Creating of einvoice can be realized in the following ways:

- 1. By using a einvoice service through any electronic device on which the software solution for fiscalization and einvoice is installed
- 2. Using the einvoice portal of the Tax Administration, for taxpayers who fulfils the criteria stipulated in the Decision of the Council of Ministers

The einvoice creation procedure begins when the taxpayer is required to issue a electronic invoice for the delivered goods or services. The taxpayer creates an einovice specified by standards ISO/IEC 19845: 2015 (UBL 2.1) and UN/CEFACT Interindustrial Invoice (XML 16B schemes) described in "European standard EN 16931" specification. After creating the einvoice, the taxpayer signs the einvoice with his digital certificate that he has received from AKSHI. The message must contain all the required information that are defined in the guideline Guideline Nr. 20, date 01.06.2020.

After einvoice is created, taxpayer creates message with einvoice for einvoice service. Prior to sending of the message, taxpayer must sign the message with his digital certificate that he has received from AKSHI. Certificated used to sign einvoice and message for einvoice service must be the same.

The signed message goes to the defined communication channel according to the information system of the Tax Administration. The Tax Administration System receives a signed XML message and verifies the digital signature and structure of the XML message.

If the message has passed the validation, the message is saved in the database of the einvoices, unique EIC code is generated and signed PDF with einvoice data is generated. Once the saving and generation is done, CIS through einvoice service creates a response with an EIC. The response is signed by a digital certificate of the Tax Administration and the response is sent to the taxpayer's ERP. After einvoice is received by CIS, it will be automatically visible to the buyer of the goods and services.

If the message has not passed the validation, the Tax Administration information system (fiscal service) generates an XML response with the corresponding error and sent to the taxpayer ERP. The taxpayer is obliged to immediately correct the mistake in his system after the receipt of the error response, and to try again.

#### 3.4 CHANGING STATUS OF AN EINVOICE

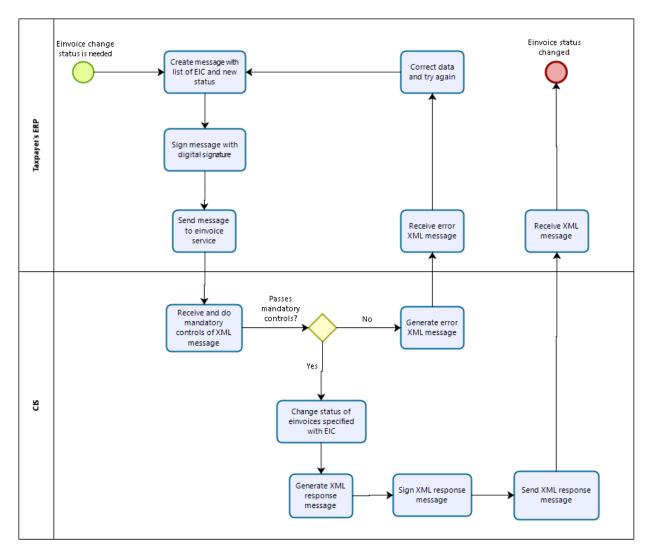

Figure 3 - Changing status of an einvoice

If needed, Taxpayer's ERP can use einvoice service method to change status of one or more einvoices in CIS. To successfully retrieve data, ERP must issue signed message with correct EICs for einvoices and new desired status.

#### 3.5 GET EINVOICES DATA

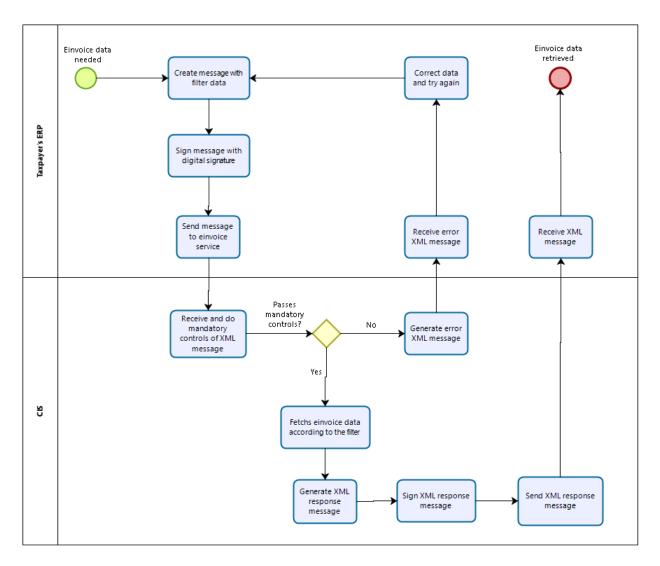

If needed, Taxpayer's ERP can use einvoice service method to retrieve einvoice data from CIS. To successfully retrieve data, ERP must issue signed message with filter data.

This method can be used to retrieve visual representation of einvoice data as signed PDF.

#### 3.6 GET TAXPAYERS DATA

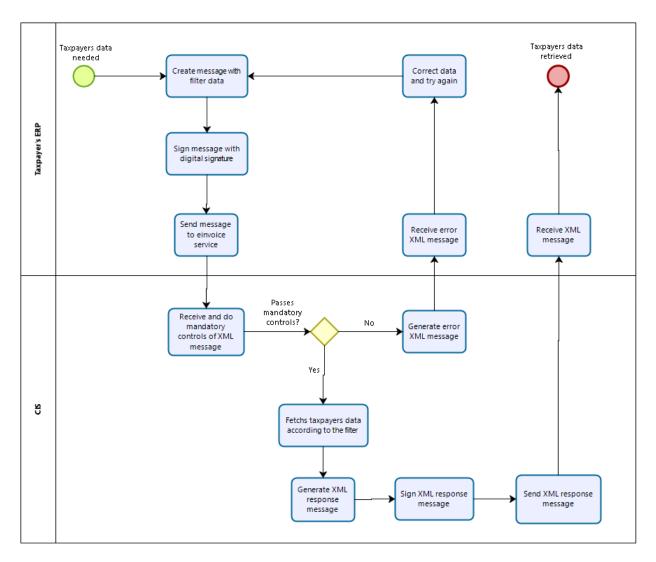

Figure 4 - Get taxpayers process

If needed Taxpayer's ERP can use einvoice service method to retrie taxpayers data from CIS. To successfully retrieve data, ERP must issue signed message with filter data.

#### 4. Business Rules

This chapter describes business rules related to exchange of einvoices between taxpayers using einvoice service.

#### 4.1 FISCALIZATION OF EINVOICES

List of rules:

• Rules regarding fiscalization process can be found in "Fiscalization service - Functional specification".

#### 4.2 EINVOICE CREATION

List of rules:

- The einvoice send by the ERP from taxpayer must comply with the specification "European standard EN 16931".
- The issuer of the electronic invoice must ensure that the data placed in the einvoice reflect real supply which must be fiscalized with fiscalization service.
- The issuer of the einvoice must ensure the authenticity of the origin, the integrity of the content and the readability of the einvoices from the moment of issuance until the end of the period of storage of the einvoice. This is done by creating digital signatures and incorporating them inside einvoice.

#### 4.3 CHANGING STATUS OF AN EINVOICE

List of rules:

• The issuer of the request must ensure the authenticity of the origin, the integrity of the content and the readability of the content. This is done by creating digital signatures and incorporating them inside request message.

## 4.4 GET EINVOICES DATA

List of rules:

• The issuer of the request must ensure the authenticity of the origin, the integrity of the content and the readability of the content. This is done by creating digital signatures and incorporating them inside request message.

#### 4.5 GET EINVOICES DATA

List of rules:

• The issuer of the request must ensure the authenticity of the origin, the integrity of the content and the readability of the content. This is done by creating digital signatures and incorporating them inside request message.